# **como jogar no pixbet roleta**

- 1. como jogar no pixbet roleta
- 2. como jogar no pixbet roleta :saque minimo betspeed
- 3. como jogar no pixbet roleta :slot playtech online

# **como jogar no pixbet roleta**

#### Resumo:

**como jogar no pixbet roleta : Faça parte da elite das apostas em mka.arq.br! Inscreva-se agora e desfrute de benefícios exclusivos com nosso bônus especial!**  contente:

No PixBet, quando um jogo é adiado, ocorrem algumas alterações importantes que é interessante conhecer. O site tem um mecanismo específico para lidar com esse tipo de situação, afim de garantir a integridade das apostas e a satisfação de todos os usuários.

Ao adiar um jogo, o PixBet primeiramente pausa as apostas relacionadas ao evento, prevenindo assim qualquer tipo de conseqüência negativa para os jogadores. Em seguida, ocorre uma reavaliação das probabilidades e das linhas de jogo, levando em consideração os novos fatores e variáveis relacionados à nova data e horário do evento.

Caso os jogadores já tenham realizado suas apostas antes do anúncio do adiamento, as suas apostas serão mantidas e serão respeitadas de acordo com as regras e condições estabelecidas no momento em que as apostas foram realizadas. Em caso de cancelamento definitivo do jogo, o PixBet avaliará cada situação de forma individual e justa, garantindo que os usuários sejam tratados equitativamente.

Em resumo, o PixBet possui um processo bem estruturado e transparente para lidar com os adiamentos de jogos, tendo sempre em mente o bem-estar e os interesses de seus usuários, além de preservar a integridade dos jogos e do próprio ambiente de apostas esportivas.

# **como jogar no pixbet roleta**

A Pixbet é uma das maiores case de apostas do Brasil, reconhecida pela velocidade nos pagamentos e variedade de modalidades esportivas para apostar. Para facilitar o acesso à plataforma, a Pixbet desenvolveu um aplicativo para dispositivos móveis.

### **como jogar no pixbet roleta**

O aplicativo Pixbet está disponível para download no site oficial da Pixbet. Você pode acessar a página no navegador do seu dispositivo Android ou iOS e clicar no botão "Disponível no Google Play" para iniciar o download. A casa de apostas com o saque mais rápido do mundo estará, então, a apenas alguns cliques de distância!

### **O que o Pixbet tem a oferecer?**

Com o Pixbet, você pode:

- Bancar como jogar no pixbet roleta conta instantaneamente por PIX;
- Apostar em como jogar no pixbet roleta diversas modalidades esportivas, como fUTEbol, vôlei, and basket;
- Ter acesso a promoções exclusivas e aos palpites grátis.

### **Como instalar o aplicativo no dispositivo Android?**

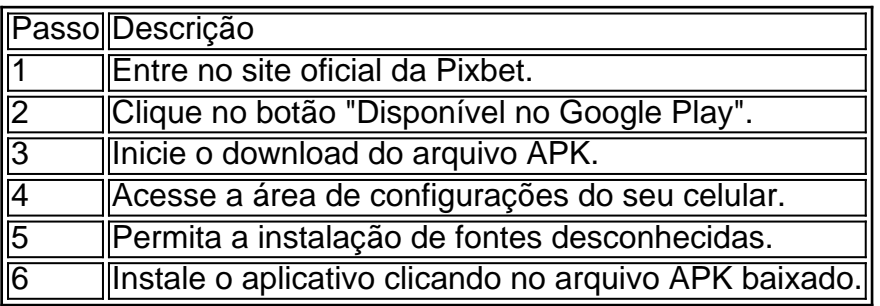

### **Conclusão:**

Baixar o aplicativo Pixbet torna acesso às apostas e aos seus ganhos muito mais rápido e dinâmico. Em questão de minutos, você já estará pronto para apostar em como jogar no pixbet roleta eventos esportivos por meio do dispositivo móvel, seguindo todas as informações detalhadas neste guia para uma experiência completa!

### **Pergunta-Resposta**

- 1. Qual é a vantagem de se cadastrar no Pixbet?
	- Receba um bônus de até 600 reais pelo cadastro e aproveite mais opções, segurança e facilidade de jogar.
- 2. Qual o processo de download do aplicativo na Pixbet?

Acesse o site e clique no botão "Disponível no Google Play", conceda a

# **como jogar no pixbet roleta :saque minimo betspeed**

A "Aposta Variada" é uma forma de aposta que permite a combinação de diversas seleções individuais em como jogar no pixbet roleta um único bilhete, oferecendo a oportunidade de ganhos elevados, mas também um maior risco. Para vencer, é necessário que todas as seleções inclusas no bilhete sejam vitoriosas.

Algumas das vantagens da "Aposta Variada" incluem o potencial de ganhos elevados e a possibilidade de combinar diferentes esportes e mercados em como jogar no pixbet roleta um único bilhete. Entretanto, também há desvantagens, como o maior risco de perda e a dificuldade em como jogar no pixbet roleta prever o resultado de todas as seleções.

Para aumentar as chances de ganhar, o texto oferece dicas interessantes, como a importância de se fazer uma análise detalhada das partidas antes de selecioná-las, diversificar as apostas e nunca se arriscar acima da capacidade financeira.

Em suma, é um artigo detalhado e instrutivo que aborda todos os aspectos relacionados à "Aposta Variada" em como jogar no pixbet roleta si, bem como aos cuidados necessários ao realizar esse tipo de aposta.

A resposta a essa conversa é difícil, pois de dependede dos valores fatores e como o número das apostas ou 2 valor Das apostas com um Betano. No espírito pode dar uma ideia geral do que você sabe fazer para 2 ganhar dinheiro em como jogar no pixbet roleta betanos Quantos ganhos você pode esperar da Betano?

A primoira aposta pode render cerca de R\$ 1.000 por 2 dia.

A segunda aposta pode render cerca de R\$ 2.000 por dia.

A terceira aposta pode render cerca de R\$ 3.000 por 2 dia.

# **como jogar no pixbet roleta :slot playtech online**

# **Resumo: Vitória histórica da Irlanda sobre a África do Sul e desafios do All Blacks**

A Irlanda garantiu uma vitória histórica sobre a África do Sul, com Ciarán Frawley marcando um drop-goal no último minuto, garantindo assim uma série inédita sem vitórias da África do Sul contra a Irlanda. Este foi o mais recente capítulo empolgante da rivalidade global de rugby líder no momento e a Irlanda agora tem duas vitórias como jogar no pixbet roleta suas últimas três partidas contra os Springboks. A capacidade da Irlanda de conquistar vitórias fora de casa no hemisfério sul a separa de seus rivais europeus. A profundidade descoberta por Farrell é impressionante, com Jamie Osborne sendo o mais recente a se destacar. Farrell ainda não escolhe seu time do Leão Britânico e Irlandês por cerca de 10 meses, mas à taxa atual, o time estará dominado por jogadores irlandeses.

### **África do Sul sofre derrota frustrante como jogar no pixbet roleta casa**

Apesar de terem derrotado a Irlanda como jogar no pixbet roleta Pretória, os Springboks sofreram uma derrota frustrante como jogar no pixbet roleta Durban, especialmente por causa da maneira humilhante como jogar no pixbet roleta que foram superados na primeira metade. Embora turnês truncadas tenham sentido desde o Mundial, um jogo decisivo seria empolgante. Em vez disso, os Springboks podem descarregar como jogar no pixbet roleta frustração contra Portugal antes de se concentrarem como jogar no pixbet roleta conquistar o primeiro título do Rugby Championship desde 2024. Com um time envelhecido e a forma de Faf de Klerk como jogar no pixbet roleta meio-scrum preocupando Rassie Erasmus, os Springboks têm desafios à frente.

### **Desafios para o novo reinado de Scott Robertson**

A Nova Zelândia conquistou uma vitória por 2-0 sobre a Inglaterra, mas como jogar no pixbet roleta ambas as partidas eles estavam à mercê da Inglaterra. O excelente desempenho de Beauden Barrett do banco merece crédito, mas ainda está por ver se a falta de fluidez no sistema pode ser eliminada agora que o reinado de Scott Robertson está como jogar no pixbet roleta andamento. Eles parecem leves na segunda linha sem Sam Whitelock e Brodie Retallick, e o desempenho de Barrett levanta uma questão intrigante. A forma dos jogadores que retornam de sabáticos no Japão também é uma preocupação, pois os All Blacks têm dificuldade como jogar no pixbet roleta nadar contra a maré de forças de mercado.

Beauden Barrett corre durante o segundo Teste entre a Nova Zelândia e a Inglaterra.

### **Duas derrotas para a Inglaterra na turnê da Nova Zelândia**

A Inglaterra apresentou boas performances nas duas partidas na Nova Zelândia e na vitória sobre o Japão, mas duas derrotas significam duas oportunidades perdidas. O sistema defensivo como jogar no pixbet roleta alta velocidade, a continua emergência de Immanuel Feyi-Waboso no cenário mundial e a determinação de Steve Borthwick são pontos positivos, enquanto a préocupação com a mêlée e a tendência de jogar pequeno no final do jogo são preocupações.

### **França enfrenta desafios fora de campo na derrota para a Argentina**

A derrota da França para a Argentina foi uma semana complicada, com Melvyn Jaminet sendo enviado de volta como jogar no pixbet roleta desgraça após fazer comentários racistas e dois jogadores sendo acusados de estupro. Ainda assim, a vitória no primeiro Teste e a derrota para a Argentina foram impressionantes, considerando o grande número de jogadores sêniores que Fabien Galthié deixou como jogar no pixbet roleta casa.

### **Schmidt leva os Wallabies no caminho certo**

Joe Schmidt liderou os Wallabies como jogar no pixbet roleta duas vitórias sobre o País de Gales, demonstrando um estilo de volta às origens e se concentrando nos fundamentos. Embora haja muito caminho a percorrer antes que os Wallabies voltem a se sentar à mesa principal, há motivos para otimismo com Schmidt no comando.

Lukhan Salakaia-Loto é um segunda-linha como jogar no pixbet roleta torno do qual Joe Schmidt pode construir um pacote formidável.

### **Escócia e Argentina obtêm vitórias importantes**

A Escócia e a Argentina obtiveram vitórias importantes sobre o Canadá e o Japão, respectivamente, enquanto a Geórgia derrotou o Japão pela segunda vez como jogar no pixbet roleta como jogar no pixbet roleta história. A derrota da África do Sul para a Irlanda é uma causa de preocupação para Eddie Jones, enquanto a Itália se move para a oitava posição no ranking mundial.

Author: mka.arq.br Subject: como jogar no pixbet roleta Keywords: como jogar no pixbet roleta Update: 2024/7/31 12:48:56